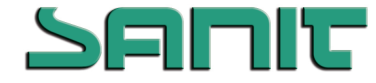

nach Verordnung (EG) Nr. 1907/2006 und Verordnung (EG) Nr. 453/2010 (REACH)

Version: 3.0 Überarbeitet: 07.03.2015

### UCP KV'OberflächenTeiniger AC

#### **1. Bezeichnung des Stoffs bzw. des Gemischs und des Unternehmens**

#### **1.1. Produktidentifikator:**

Handelsname: **6\$1,7Oberflächen5einiger AC**

#### **1.2. Relevante identifizierte Verwendungen des Stoffs oder Gemischs und Verwendungen, von denen abgeraten wird:**

Verwendung des Stoffs /des Gemisches: Reinigungsmittel

#### **1.3. Einzelheiten zum Lieferanten, der das Sicherheitsdatenblatt bereitstellt:**

UCP KV'T gkpki wpi uo kwgn'wpf "/i gt ®g'I o dJ F kgugnut cËg'5: 96433'Ngkpi ctvgp Tel. +49(0)9353"; 2432/2 Fax +49(0)9353'626582 info@ucpkvejgokg.de

#### **1.4. Notrufnummer:**

Rtgf wmo cpci go gpvTel. +49(0) 9353"; 2432/42 während der Bürozeiten (9 < 52 - 18 < 52 Uhr), ansonsten wählen Sie bitte die 112.

#### **2. Mögliche Gefahren**

#### **2.1. Einstufung des Stoffs oder Gemischs:**

#### **Einstufung gemäß Verordnung (EG) 1272/2008**

Aerosol 1; H222, H229 Skin Irrit. 2; H315 Eye Irrit. 2; H319 Skin Sens. 1; H317 STOT SE 3; H336 Acuatic Acute 1; H400 Aquatic Chronic 1; H410

#### **Einstufung gemäß Richtlinie 67/548/EWG oder 1999/45/EG**

F+; R12, Xi; R36/38, R43, R67, N; R51/53

**2.2. Kennzeichnungselemente:**

**Kennzeichnungselemente (CLP)**

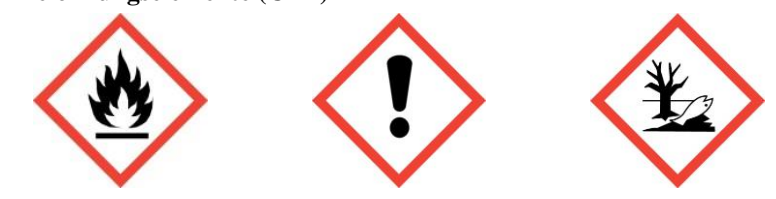

Signalwort: Gefahr

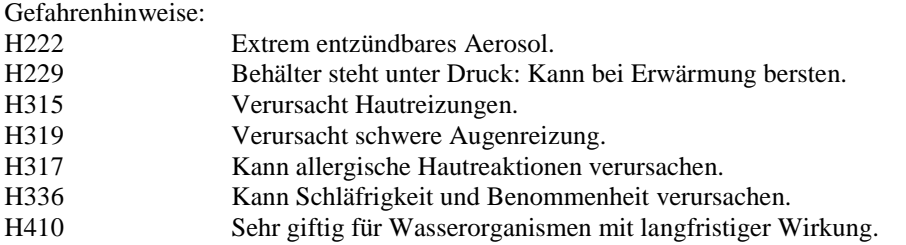

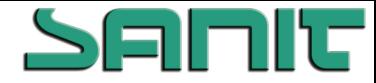

nach Verordnung (EG) Nr. 1907/2006 und Verordnung (EG) Nr. 453/2010 (REACH)

Version: 3.0 Überarbeitet: 07.03.2015

### UCP KV'OberflächenTeiniger AC

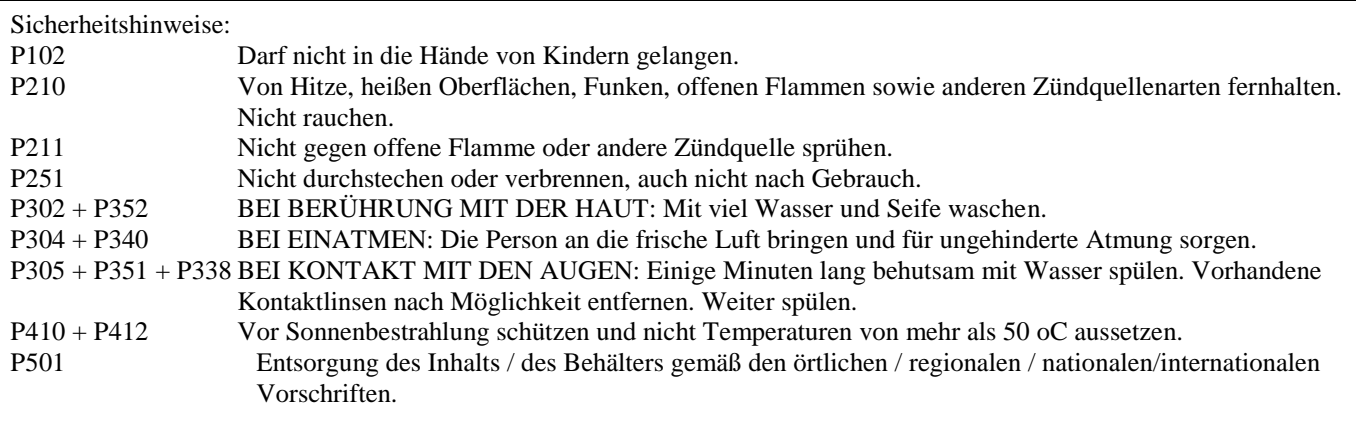

Enthält: Propan-2-ol, D-Limonen

Zusätzlichen Text:

Enthält >30% aliphatische Kohlenwasserstoffe: D-Limonen.

#### **2.3. Sonstige Gefahren:**

Behälter steht unter Druck. Erhitzen führt zu Drucksteigerung: Berst- und Explosionsgefahr. Dämpfe können mit Luft explosionsfähige Gemische bilden.

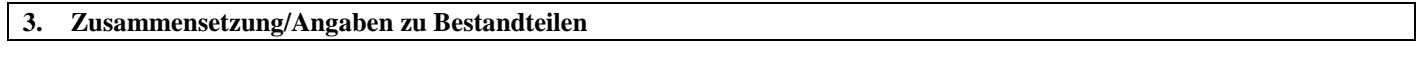

Stoffe: □

**Gemische:** ☒

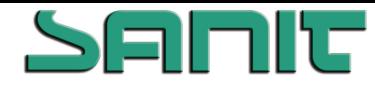

nach Verordnung (EG) Nr. 1907/2006 und Verordnung (EG) Nr. 453/2010 (REACH)

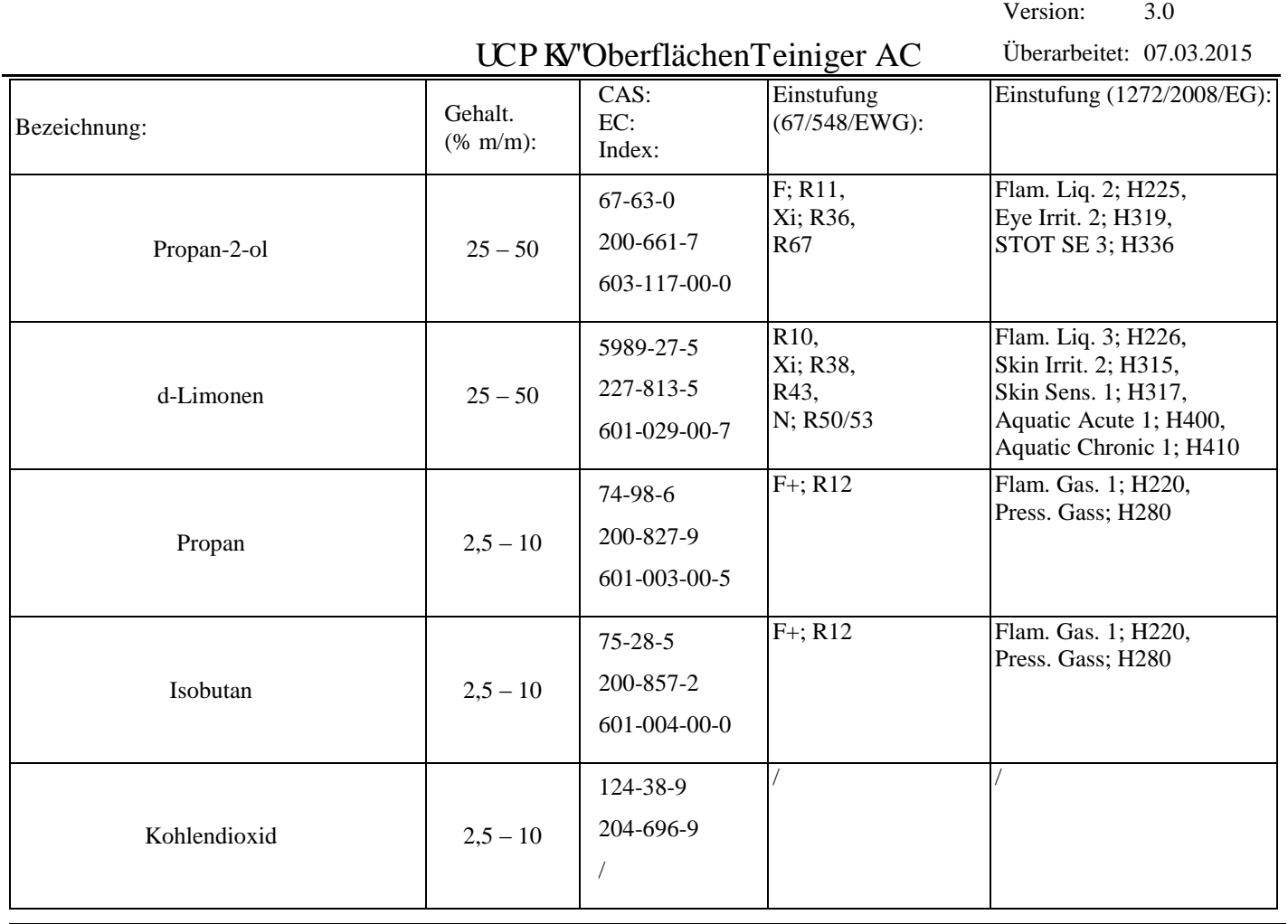

#### **4. Erste-Hilfe-Maßnahmen**

#### **4.1. Beschreibung der Erste-Hilfe-Maßnahmen:**

Nach Einatmen: Betroffenen an die frische Luft bringen, beengende Kleidung lockern und ruhig lagern. Bei Atembeschwerden sofort Arzt rufen.

Nach Hautkontakt: Kontaminierte Kleidung wechseln. Bei Berührung mit der Haut sofort mit viel Wasser und Seife abspülen. Bei Hautreizungen Arzt aufsuchen.

Nach Augenkontakt: Sofort bei geöffnetem Lidspalt 10 bis 15 Minuten mit fließendem Wasser spülen. Bei Augenreizung einen Augenarzt aufsuchen.

Nach Verschlucken: nicht anwendbar

#### **4.2. Wichtigste akute und verzögert auftretende Symptome und Wirkungen:**

Keine Daten verfügbar.

#### **4.3. Hinweise auf ärztliche Soforthilfe oder Spezialbehandlung:**

Symptomatische Behandlung.

#### **5. Maßnahmen zur Brandbekämpfung**

#### **5.1. Löschmittel:**

Geeignete Löschmittel: Trockenlöschmittel, Schaum, Kohlendioxid (CO2), Wassernebel.

Ungeeignete Löschmittel: Wasservollstrahl.

#### **5.2. Besondere vom Stoff oder Gemisch ausgehende Gefahren:**

Besondere Gefahren bei Brandbekämpfung: schwarzer Rauch, der Gesundheitsschäden verursachen kann. Ferner können entstehen: Hochentzündlich. Dämpfe können mit Luft explosionsfähige Gemische bilden. Bei Brand: Dichter,

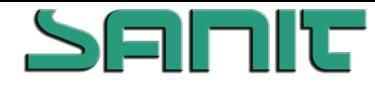

nach Verordnung (EG) Nr. 1907/2006 und Verordnung (EG) Nr. 453/2010 (REACH)

Version: 3.0 Überarbeitet: 07.03.2015

### UCP KV'OberflächenTeiniger AC

Kohlenmonoxid und Kohlendioxid.

#### **5.3. Hinweise für die Brandbekämpfung:**

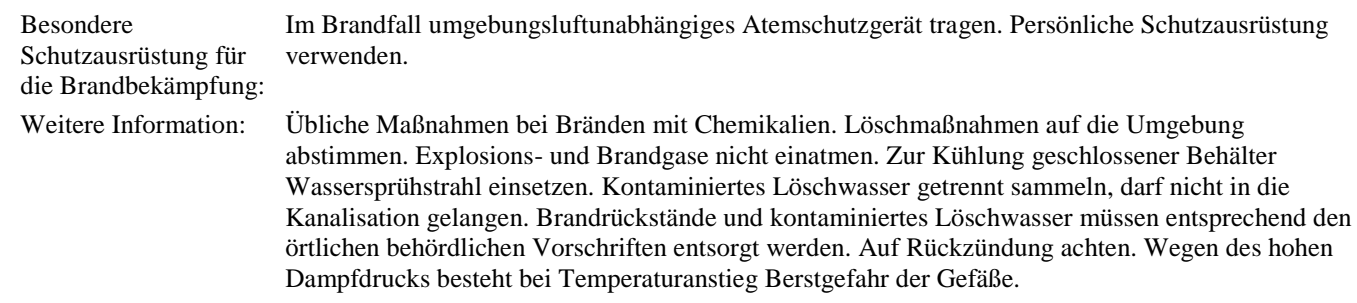

#### **6. Maßnahmen bei unbeabsichtigter Freisetzung**

#### **6.1. Personenbezogene Vorsichtsmaßnahmen, Schutzausrüstungen und in Notfällen anzuwendende Verfahren:**

Siehe Schutzmaßnahmen unter Punkt 7 und 8. Persönliche Schutzausrüstung verwenden. Alle Zündquellen entfernen. Berührung mit den Augen vermeiden. Für ausreichende Belüftung sorgen, besonders in geschlossenen Räumen. Personal sofort an sichere Stelle evakuieren. Ein Einatmen der Dämpfe oder Nebel vermeiden. Sich vor sich ansammelnden Dämpfen, die explosive Konzentrationen bilden können, hüten. Dämpfe können sich in tief liegenden Bereichen ansammeln.

#### **6.2. Umweltschutzmaßnahmen:**

Nicht in Oberflächengewässer oder Kanalisation gelangen lassen. Weiteres Auslaufen oder Verschütten verhindern, wenn dies ohne Gefahr möglich ist. Bei der Verunreinigung von Gewässern oder der Kanalisation die zuständigen Behörden in Kenntnis setzen.

#### **6.3. Methoden und Material für Rückhaltung und Reinigung:**

Auslaufendes Material mit nicht brennbarem, absorbierendem Material (z.B. Sand, Erde, Kieselgur, Vermiculit) eindämmen und aufnehmen, und in Behälter zur Entsorgung gemäß lokalen / nationalen gesetzlichen Bestimmungen geben. Verunreinigte Flächen gründlich reinigen.

#### **6.4. Verweis auf andere Abschnitte:**

Vgl. Abschnitt: 7, 8, 11, 12 und 13

#### **7. Handhabung und Lagerung**

#### **7.1. Schutzmaßnahmen zur sicheren Handhabung:**

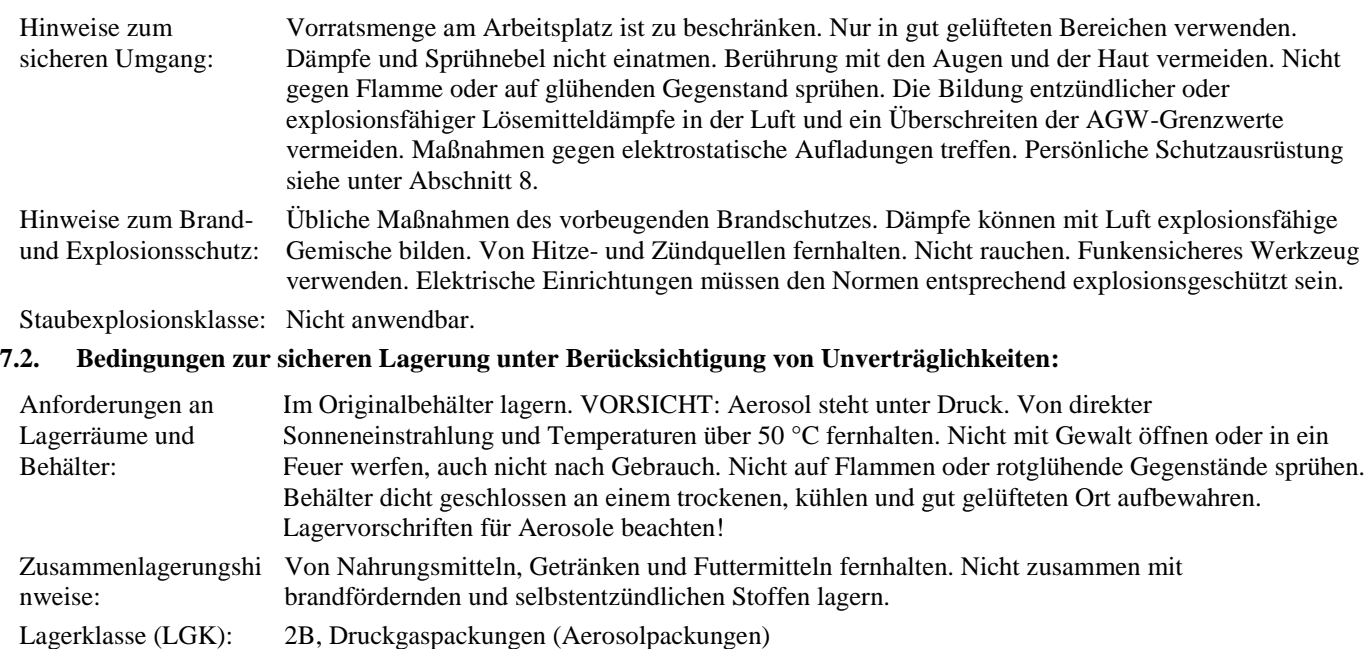

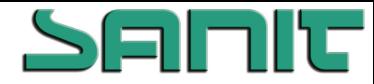

nach Verordnung (EG) Nr. 1907/2006 und Verordnung (EG) Nr. 453/2010 (REACH)

Version: 3.0 Überarbeitet: 07.03.2015

## UCP KV'OberflächenTeiniger AC

#### **7.3. Spezifische Endanwendungen:**

Keine Daten verfügbar

#### **8. Begrenzung und Überwachung der Exposition/Persönliche Schutzausrüstungen**

#### **8.1. Zu überwachende Parameter:**

#### **8.1.1. Grenzwerte für die Exposition am Arbeitsplatz**

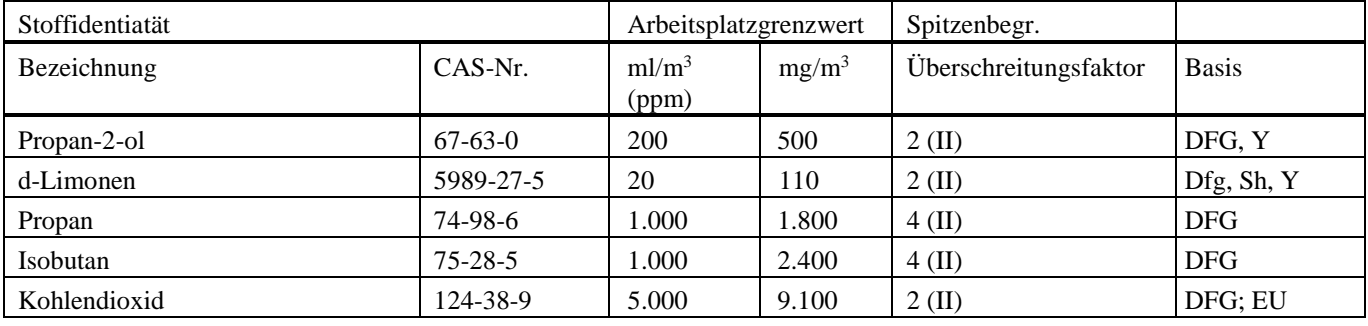

#### **8.1.2. DNEL- und PNEC-Werte**

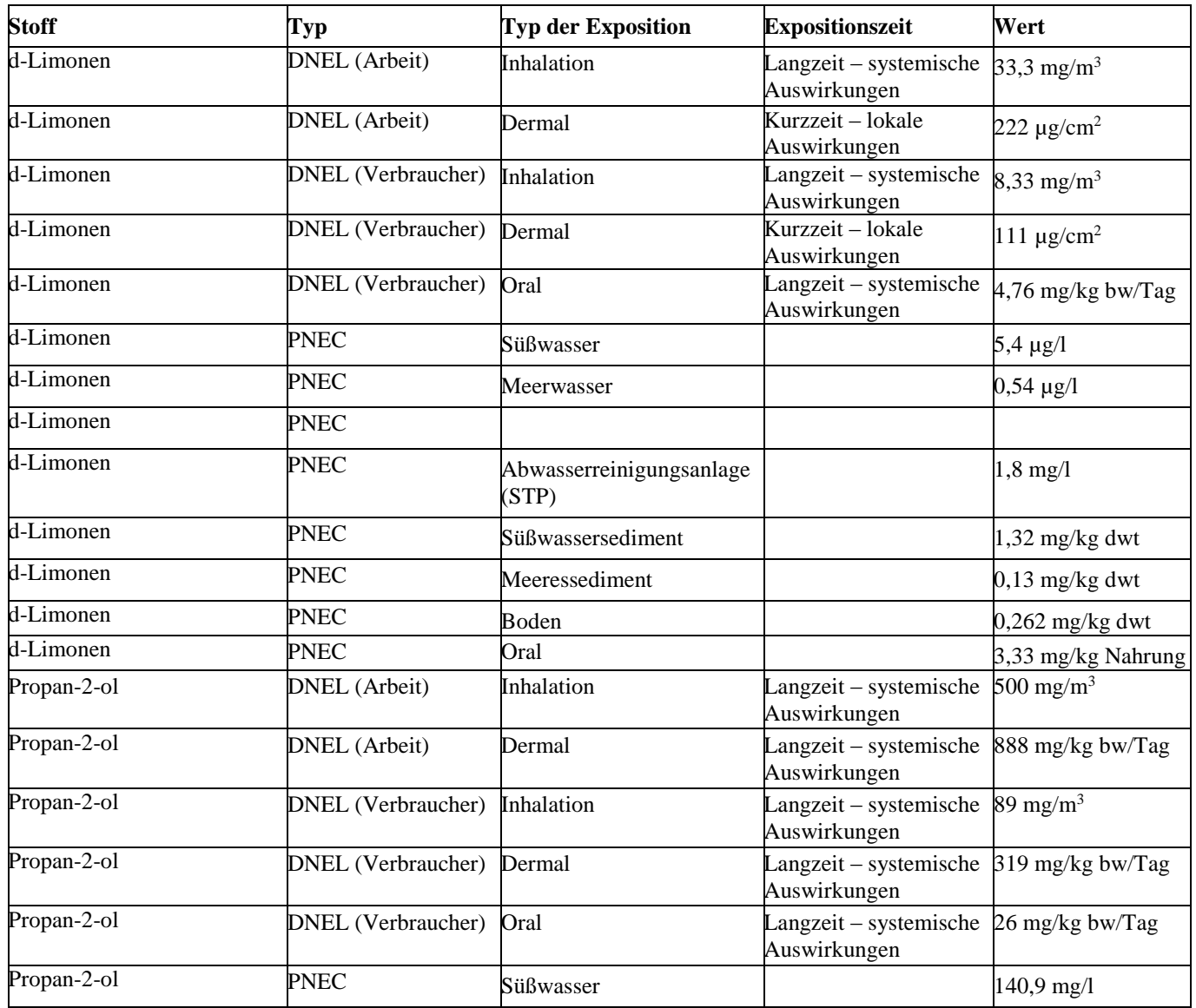

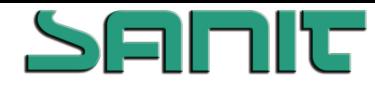

Version: 3.0

# **SICHERHEITSDATENBLATT**

nach Verordnung (EG) Nr. 1907/2006 und Verordnung (EG) Nr. 453/2010 (REACH)

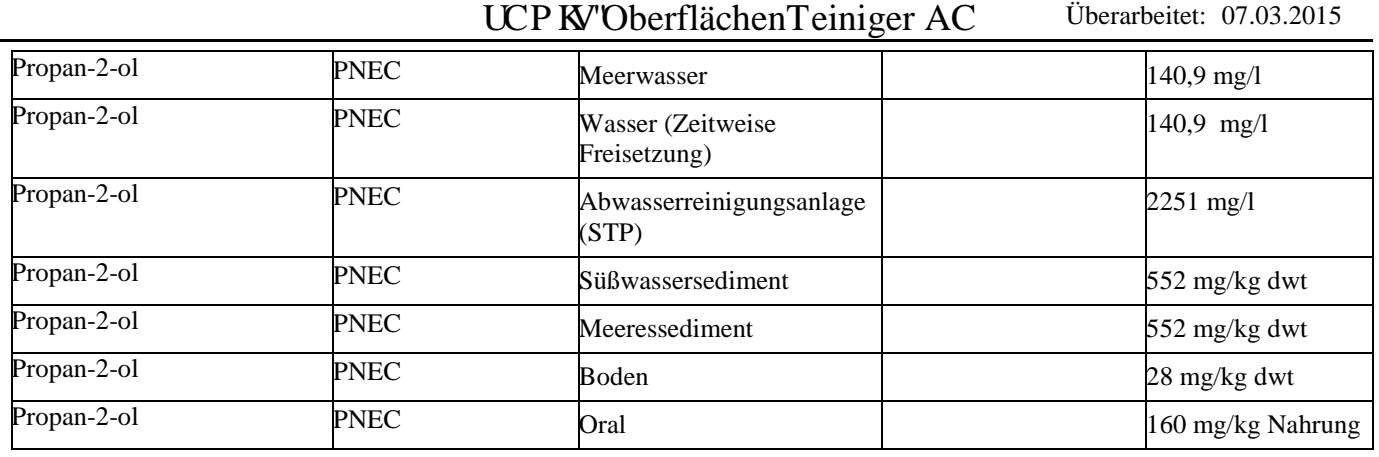

#### **8.2. Begrenzung und Überwachung der Exposition:**

### **Technische Schutzmaßnahmen:**

Für ausreichenden Luftaustausch und/oder Absaugung in den Arbeitsräumen sorgen.

#### **Persönliche Schutzausrüstung:**

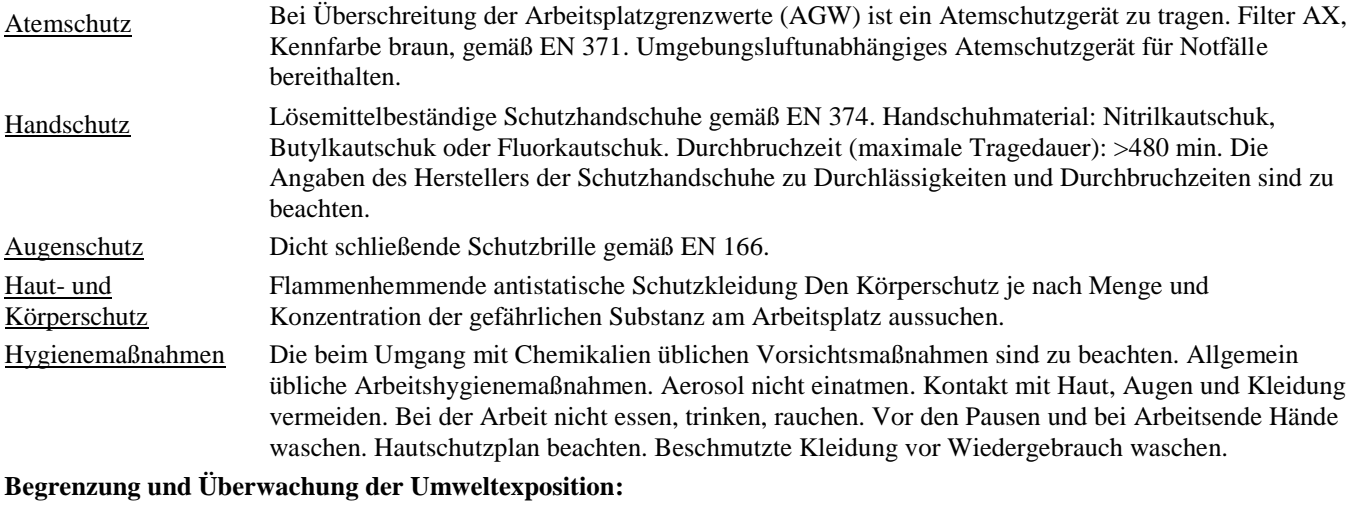

Allgemeine Hinweise: Nicht in Oberflächengewässer oder Kanalisation gelangen lassen. Weiteres Auslaufen oder Verschütten verhindern, wenn dies ohne Gefahr möglich ist. Bei der Verunreinigung von Gewässern oder der Kanalisation die zuständigen Behörden in Kenntnis setzen.

### **9. Physikalische und chemische Eigenschaften**

### **9.1. Angaben zu den grundlegenden physikalischen und chemischen Eigenschaften:**

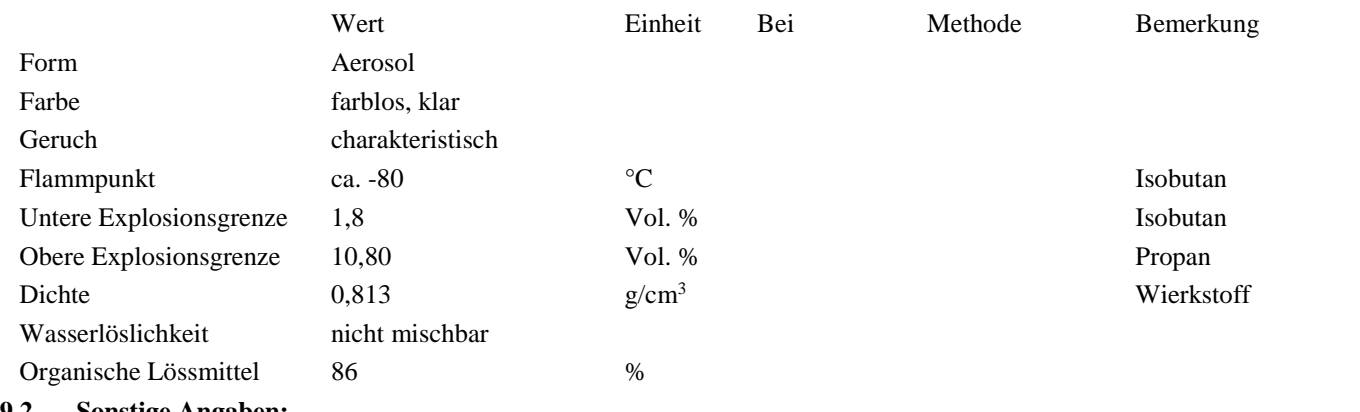

#### **9.2. Sonstige Angaben:**

Keine Daten verfügbar.

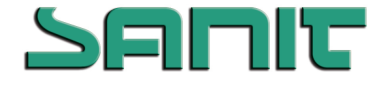

nach Verordnung (EG) Nr. 1907/2006 und Verordnung (EG) Nr. 453/2010 (REACH)

Version: 3.0 Überarbeitet: 07.03.2015

### UCP KV'OberflächenTeiniger AC

#### **10. Stabilität und Reaktivität**

#### **10.1. Reaktivität:**

Keine Daten verfügbar.

**10.2. Chemische Stabilität:**

Das Produkt ist chemisch stabil.

#### **10.3. Möglichkeit gefährlicher Reaktionen:**

Keine Zersetzung bei bestimmungsgemäßer Lagerung und Anwendung. Dämpfe können mit Luft explosionsfähige Gemische bilden. Wegen des hohen Dampfdrucks besteht bei Temperaturanstieg Berstgefahr der Gefäße.

#### **10.4. Zu vermeidende Bedingungen:**

Hochentzündlich. Von Hitzequellen, Funken und offenen Flammen fernhalten. Dämpfe bilden mit Luft explosionsfähige Gemische, die schwerer als Luft sind. Vor Sonnenbestrahlung und Temperaturen über 50 °C schützen.

#### **10.5. Unverträgliche Materialien:**

starke Oxidationsmittel

#### **10.6. Gefährliche Zersetzungsprodukte:**

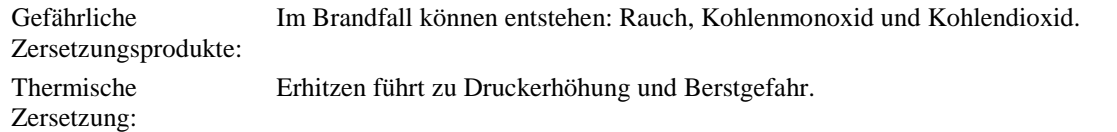

#### **11. Toxikologische Angaben**

#### **Akute Toxizität:**

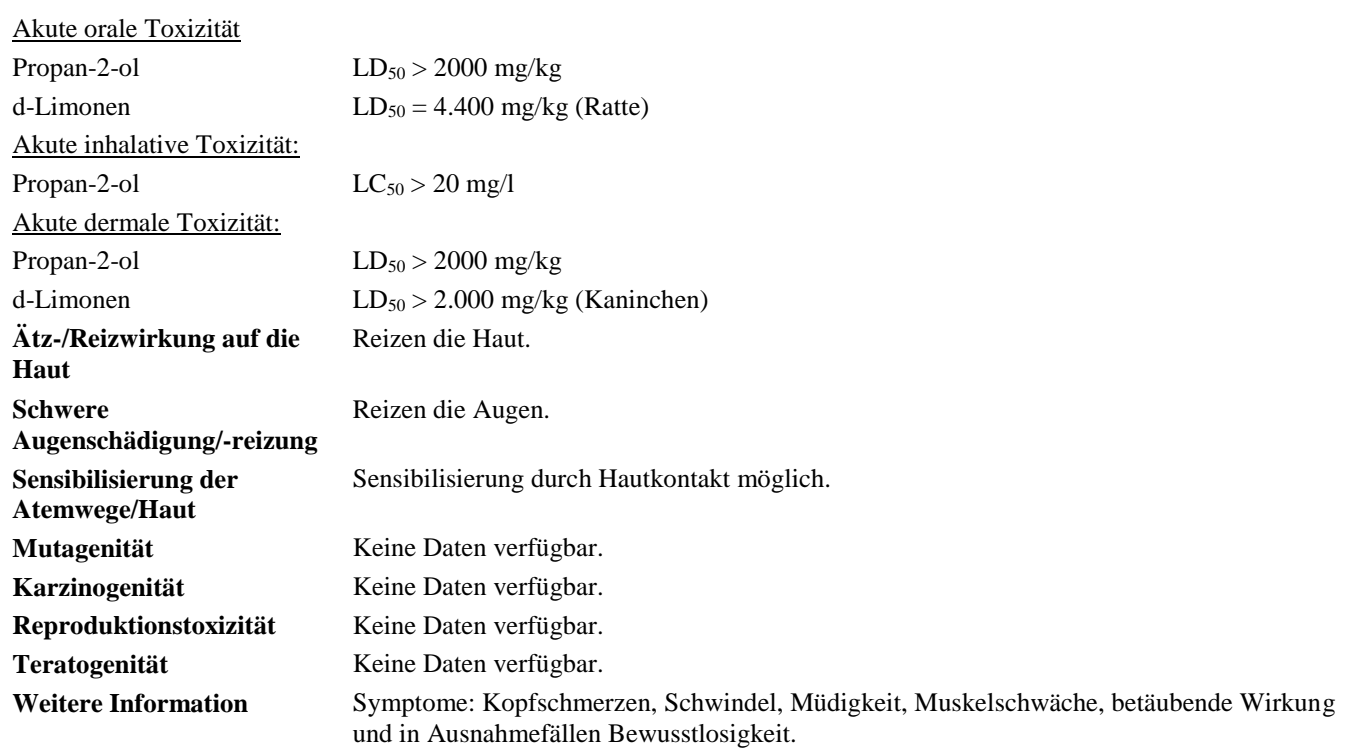

### **12. Umweltbezogene Angaben**

#### **12.1. Toxizität:**

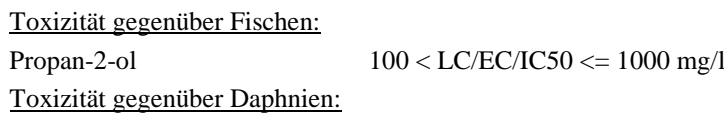

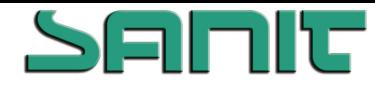

nach Verordnung (EG) Nr. 1907/2006 und Verordnung (EG) Nr. 453/2010 (REACH)

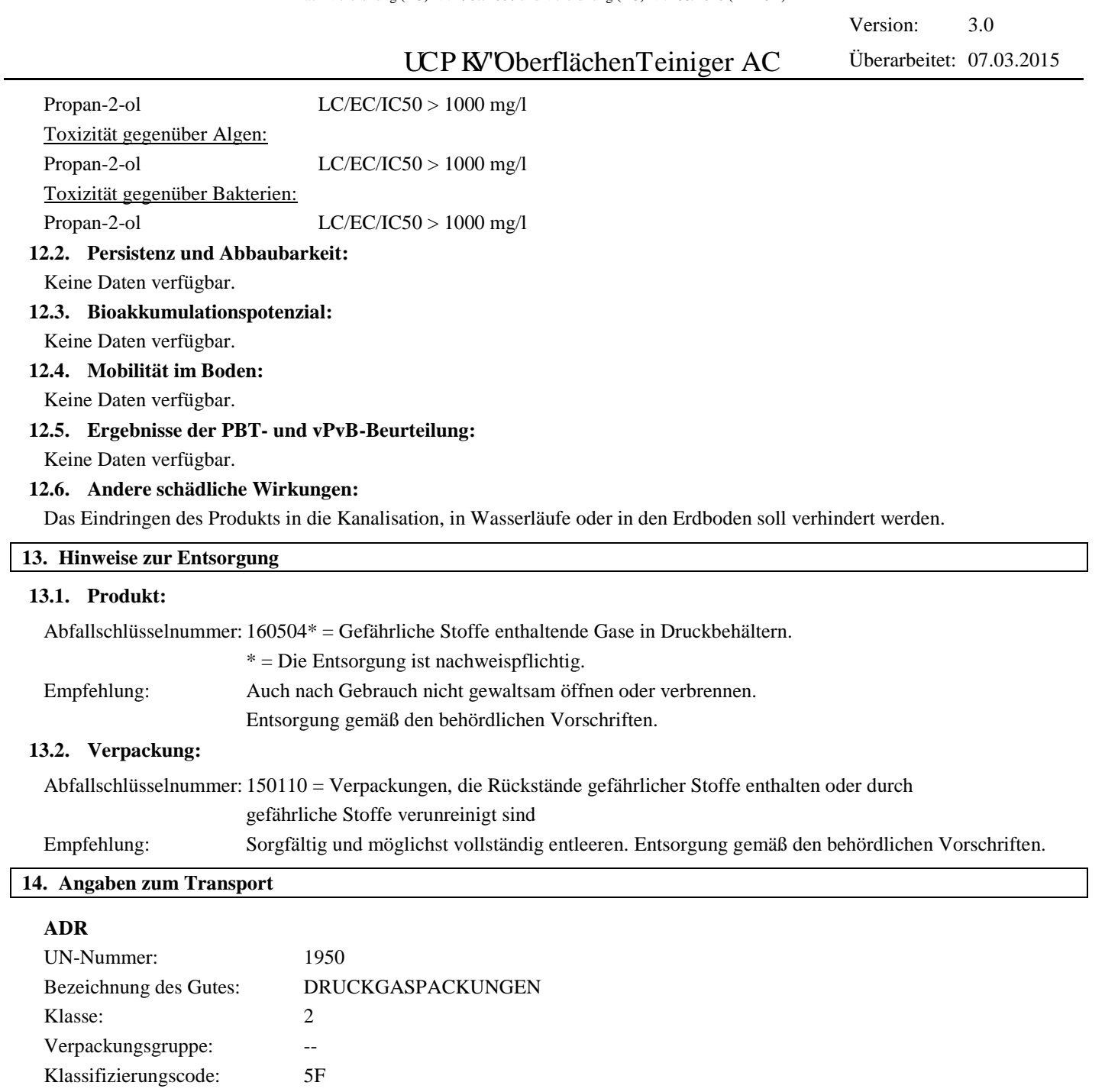

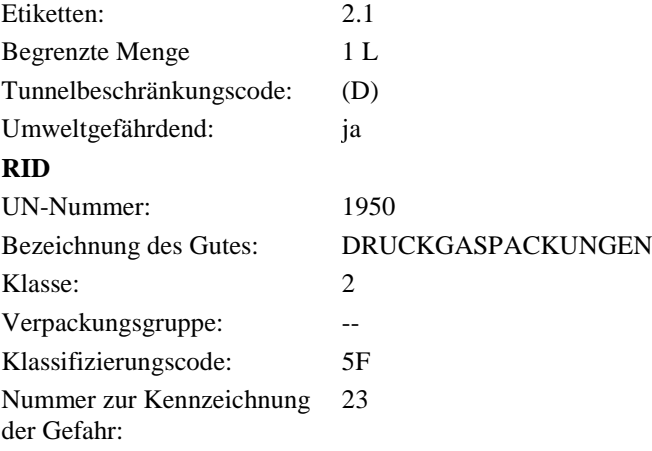

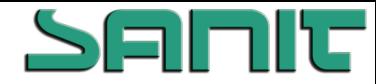

nach Verordnung (EG) Nr. 1907/2006 und Verordnung (EG) Nr. 453/2010 (REACH)

Version: 3.0 Überarbeitet: 07.03.2015

### UCP KV'OberflächenTeiniger AC

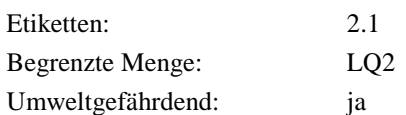

#### **Besondere Vorsichtsmaßnahmen für den Verwender:**

Vgl. Abschnitt: 6, 7 und 8

#### **15. Rechtsvorschriften**

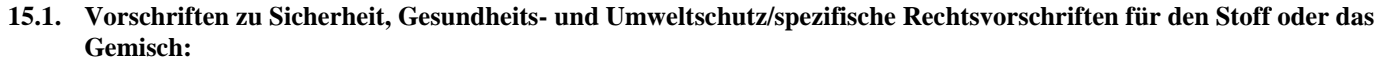

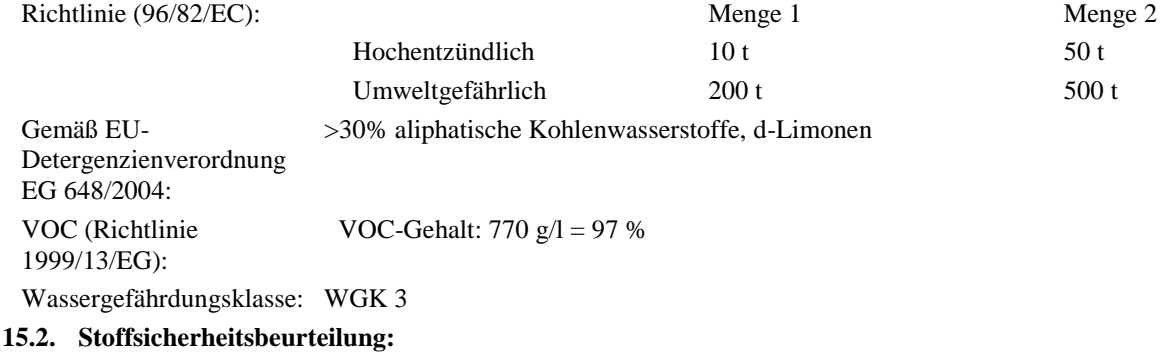

Keine Daten verfügbar.

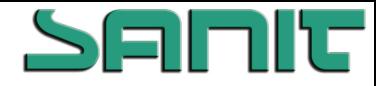

nach Verordnung (EG) Nr. 1907/2006 und Verordnung (EG) Nr. 453/2010 (REACH)

Version: 3.0 Überarbeitet: 07.03.2015

### UCP KV'OberflächenTeiniger AC

#### **16. Sonstige Angaben**

**Vollständiger Wortlaut der in den Kapiteln 2 und 3 aufgeführten R-Sätze:**

- R10 Entzündlich.
- R11 Leichtentzündlich.
- R12 Hochentzündlich.
- R36 Reizt die Augen.
- R38 Reizt die Haut.
- R43 Sensibilisierung durch Hautkontakt möglich.
- R67 Dämpfe können Schläfrigkeit und Benommenheit verursachen.
- R50/53 Sehr giftig für Wasserorganismen, kann in Gewässern längerfristig schädliche Wirkungen haben.

#### **Volltext der Gefahrenhinweise in Abschnitt 2 und 3.:**

- H220 Extrem entzündbares Gas.
- H225 Flüssigkeit und Dampf leicht entzündbar.
- H226 Flüssigkeit und Dampf entzündbar.
- H280 Enthält Gas unter Druck; kann bei Erwärmung explodieren.
- H315 Verursacht Hautreizungen.
- H317 Kann allergische Hautreaktionen verursachen.
- H319 Verursacht schwere Augenreizung.
- H336 Kann Schläfrigkeit und Benommenheit verursachen.
- H400 Sehr giftig für Wasserorganismen.
- H410 Sehr giftig für Wasserorganismen mit langfristiger Wirkung.

#### **Änderungen:**

- Abschnitt 2
- Abschnitt 8.1
- Abschnitt 9.1
- Abschnitt 14
- Abschnitt 15.1